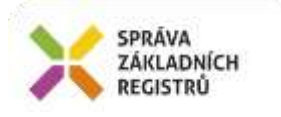

# Popis eGON služby E285 - isuiCtiUupKDatu

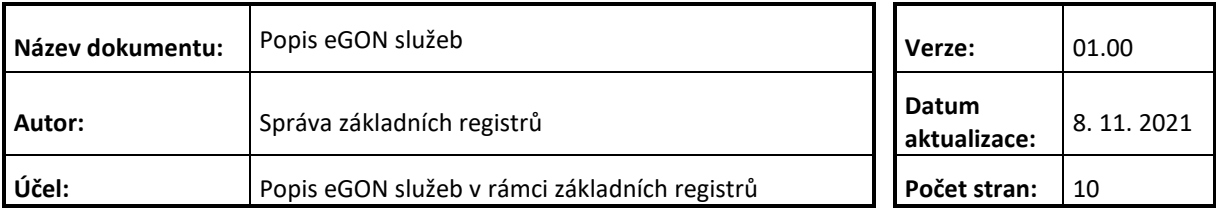

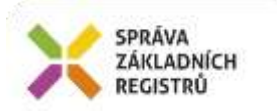

## **Obsah**

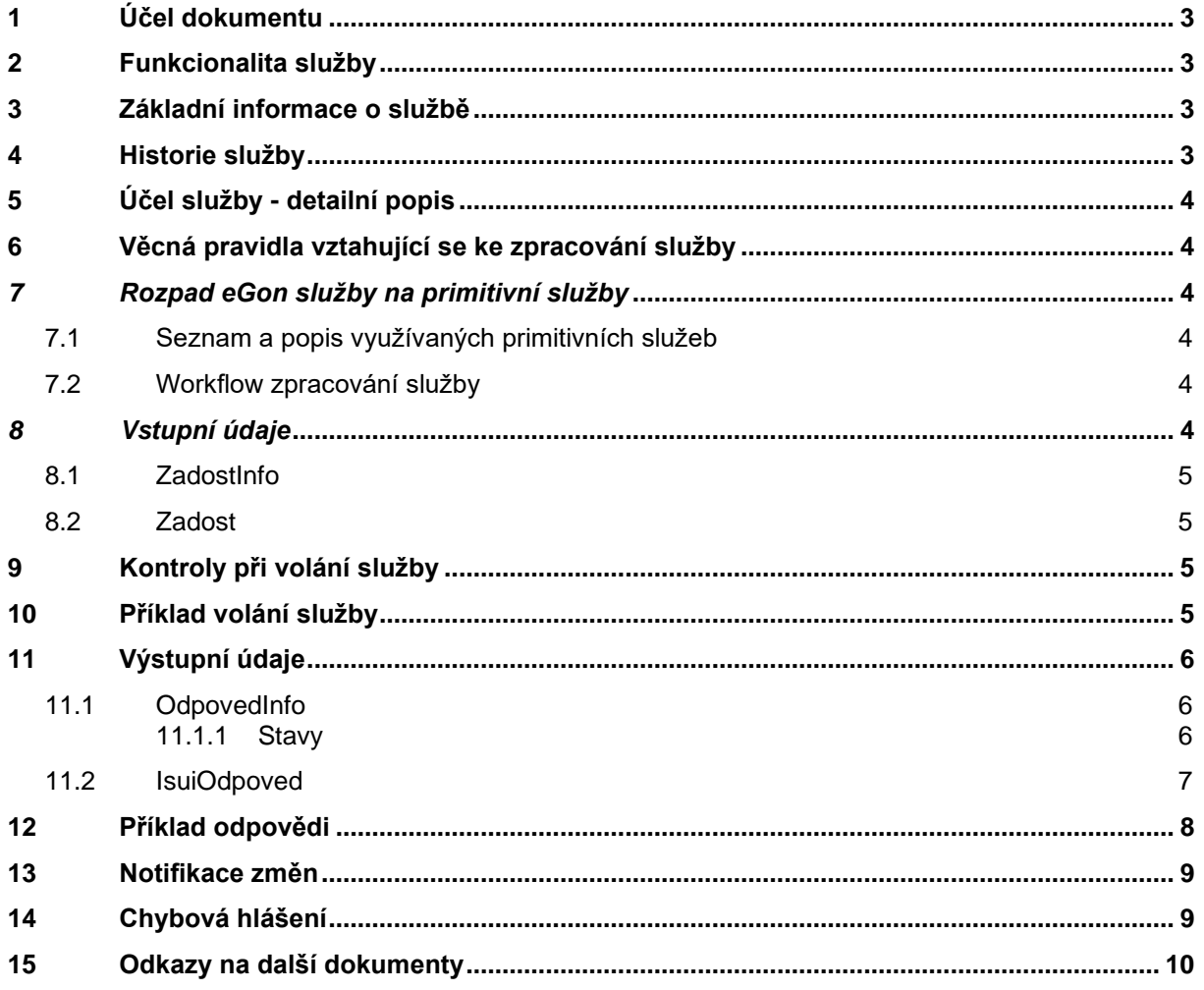

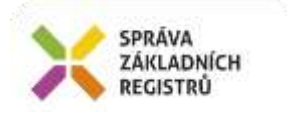

## <span id="page-2-0"></span>**1 Účel dokumentu**

Účelem tohoto dokumentu je především poskytnout orgánům veřejné moci, obecně uživatelům Základních registrů, jednoduchý a srozumitelný popis, jak používat příslušnou eGON službu, včetně informací pro IT pracovníky orgánů veřejné moci. Změny provádí SZR.

## <span id="page-2-1"></span>**2 Funkcionalita služby**

Služba IsuiCtiUupKDatu slouží k získání informací o účelových územních prvcích platných k určitému datu.

#### <span id="page-2-2"></span>**3 Základní informace o službě**

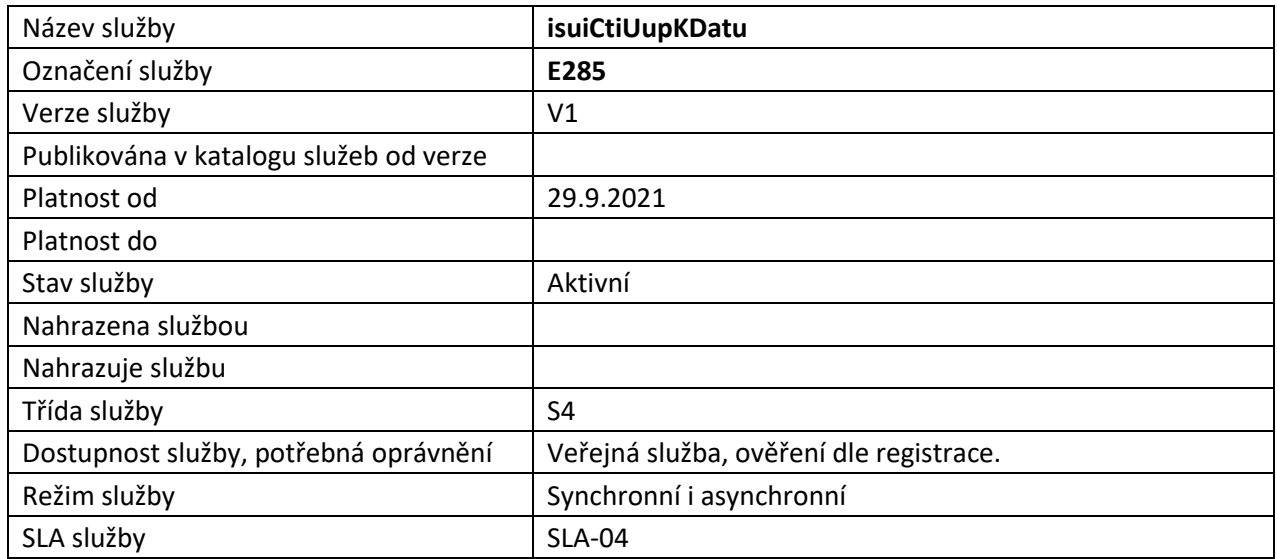

## <span id="page-2-3"></span>**4 Historie služby**

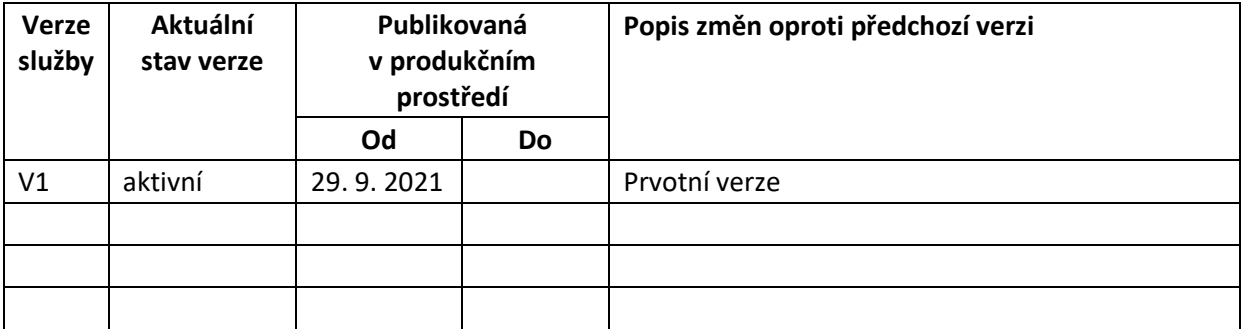

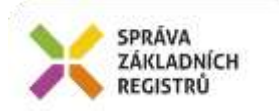

## <span id="page-3-0"></span>**5 Účel služby - detailní popis**

Služba *E285 IsuiCtiUupKDatu* slouží ke čtení informací k určitému datu o účelovém územním prvku, kdy vrácené informace jsou aktuální k datu, které je uvedeno v požadavku.

## <span id="page-3-1"></span>**6 Věcná pravidla vztahující se ke zpracování služby**

Služba je předána na ISUI, kde jsou provedeny věcné kontroly a vlastní vykonání služby. Data výstupu služby jsou předána volajícímu AIS.

Na vstupu služby lze zadat pouze jeden identifikátor, to je buď kód účelového územního prvku, nebo typ účelového územního prvku a jeho externí ID a datum platnosti dat. Na výstupu služba vrací obecné informace odpovědi a údaje účelového prvku platné k zadanému datu. Pokud je v požadavku služby uvedeno datum v budoucnosti, služba vrátí chybu.

#### <span id="page-3-2"></span>*7 Rozpad eGon služby na primitivní služby*

#### <span id="page-3-3"></span>*7.1 Seznam a popis využívaných primitivních služeb*

V rámci zpracování jsou využívány následující interní služby:

A45 – isuiCtiUupKDatu - služba pro získání atributů prvku podle jeho identifikátorů

#### <span id="page-3-4"></span>*7.2 Workflow zpracování služby*

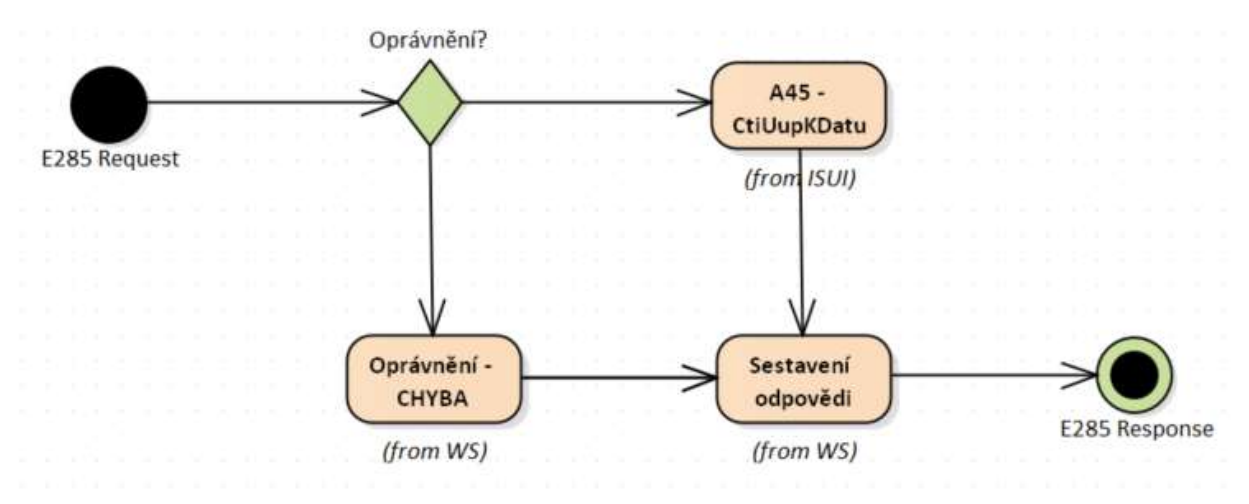

#### <span id="page-3-5"></span>*8 Vstupní údaje*

Vstupní údaje obsahují standardní položky, definované v datovém typu *IszrCtiUupKDatuType.* Bez správného vyplnění vstupních údajů nelze transakci zpracovat.

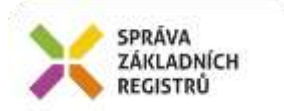

#### <span id="page-4-0"></span>*8.1 ZadostInfo*

Položka *ZadostInfo* představuje standardní hlavičku datové zprávy dotazu, která je odesílána ke zpracování. Struktura a obsah hlavičky zprávy jsou dány datovým typem *ZadostInfoType*. Obsahuje údaje, které ISZR vyžaduje pro ověření přístupu ke službě. Povinné položky musí být vyplněny.

#### <span id="page-4-1"></span>*8.2 Zadost*

Položka *Zadost* slouží k detailní specifikaci požadavků na službu. Vstupní parametry jsou uvedeny v elementu *IsuiCtiUupKDatuData*, kde je specifikován kód prvku v elementu *Kod* nebo kód typu účelového prvku společně s externí identifikací v elementech *TypUUPKod* a *ExterniID* a dále povinný parametr datum v elementu *Datum*, určující platnost informací, které má služba vrátit.

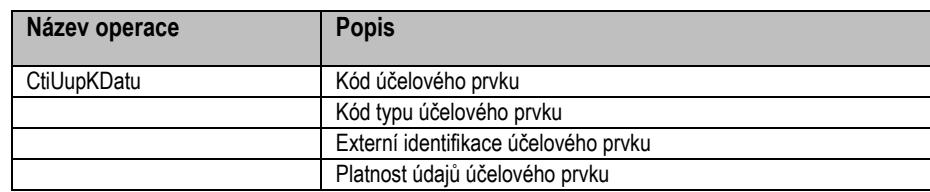

Specifikace požadovaných údajů je uvedena v následující tabulce:

## <span id="page-4-2"></span>**9 Kontroly při volání služby**

Na vstupu jsou prováděny běžné kontroly na oprávnění při volání služby. Dále jsou prováděny tyto věcné kontroly:

Kontrola zadání alespoň jednoho údaje v *Dotaz*.

Kontrola existence nepovolených znaků: '/', '\', '', '%', '?' v názvových polích

# <span id="page-4-3"></span>**10 Příklad volání služby**

```
<soapenv:Envelope xmlns:soapenv="http://schemas.xmlsoap.org/soap/envelope/" 
xmlns:urn="urn:cz:isvs:iszr:schemas:IszrIsuiCtiUupKDatu:v1" 
xmlns:urn1="urn:cz:isvs:iszr:schemas:IszrAbstract:v1" 
xmlns:urn2="urn:cz:isvs:reg:schemas:RegTypy:v1" 
xmlns:urn3="urn:cz:isvs:isui:schemas:CtiUupKDatu:v2">
    <soapenv:Header/>
    <soapenv:Body>
       <urn:IsuiCtiUupKDatu>
       <urn1:ZadostInfo>
              \langleurn2:CasZadosti>2021-11-10T14:14:17.4956710+01:00</urn2:CasZadosti>
               <urn2:Agenda>X</urn2:Agenda>
               <urn2:AgendovaRole>AXXX</urn2:AgendovaRole>
               <urn2:Ovm>X</urn2:Ovm>
               <urn2:Ais>X</urn2:Ais>
               <urn2:Subjekt>Subjekt 01</urn2:Subjekt>
               <urn2:Uzivatel>Uzivatel 01</urn2:Uzivatel>
               <urn2:DuvodUcel>Duvod ucel 01</urn2:DuvodUcel>
               <urn2:AgendaZadostId>060dc578-194d-4bb1-86f3-db8db5f957bc</urn2:AgendaZadostId> 
          </urn1:ZadostInfo>
```
<urn:Zadost>

Správa základních registrů tel.: +420 225 514 758 Na Vápence 14 www.szrcr.cz 130 00 Praha 3 – Žižkov

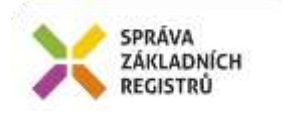

```
 <urn:IsuiCtiUupKDatuData>
                <urn3:Kod>1001221</urn3:Kod>
                <urn3:Datum>2021-10-10T09:00:00</urn3:Datum>
             </urn:IsuiCtiUupKDatuData>
          </urn:Zadost>
       </urn:IsuiCtiUupKDatu>
    </soapenv:Body>
</soapenv:Envelope>
```
# <span id="page-5-0"></span>**11 Výstupní údaje**

Výstupní údaje obsahují položky definované v datovém typu *IsuiCtiUupKDatuResponseType*.

#### <span id="page-5-1"></span>*11.1 OdpovedInfo*

Struktura položky *OdpovedInfo* obsahuje údaje, které ISZR ale i AIS očekává k dokončení vyřízení požadavku. Struktura a obsah hlavičky zprávy jsou dány datovým typem *OdpovedInfoType*.

#### <span id="page-5-2"></span>**11.1.1 Stavy**

Stav provedení služby je uveden v elementu *Status*/*VysledekKod*:

- *OK* služba byla zpracována v pořádku
- *VAROVANI*  nastala situace, na kterou je vhodné upozornit
- *CHYBA* zpracování není možné provést

Pokud skončí služba stavem *CHYBA* nebo *VAROVANI* a jsou známy detailnější informace, jsou podrobnosti uvedeny v elementu *VysledekDetail*.

Definované situace pro varování jsou uvedeny v následující tabulce:

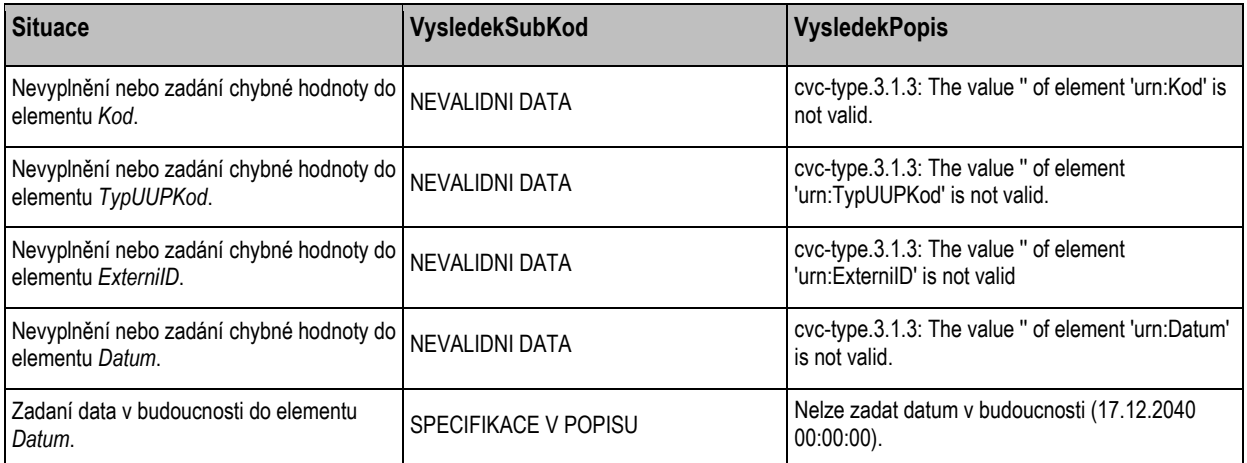

#### Definované chybové stavy jsou uvedeny v následující tabulce:

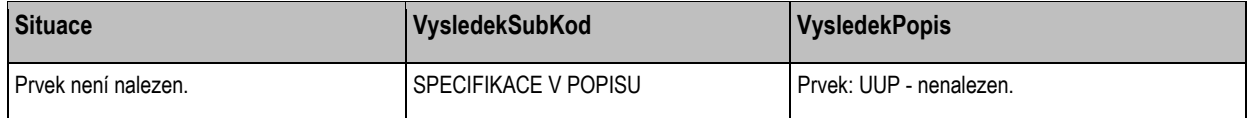

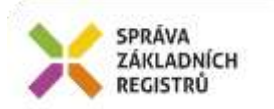

Stav CHYBA dále může nastat v situaci, kdy službu nebylo možné z nějakého závažného důvodu vykonat nebo sestavit odpověď. Příkladem situace, ve které vzniká tato chyba, je například chybný vstup služby, nedostupnost databáze nebo základního registru a podobně.

#### <span id="page-6-0"></span>*11.2 IsuiOdpoved*

Položka je vyplněna, pokud bylo provedeno volání ISUI. V elementu jsou vrácena aplikační data. Jsou umístěna v elementu *IsuiCtiUupKDatuDataResponse* a to ve struktuře odpovídající požadovaným hodnotám.

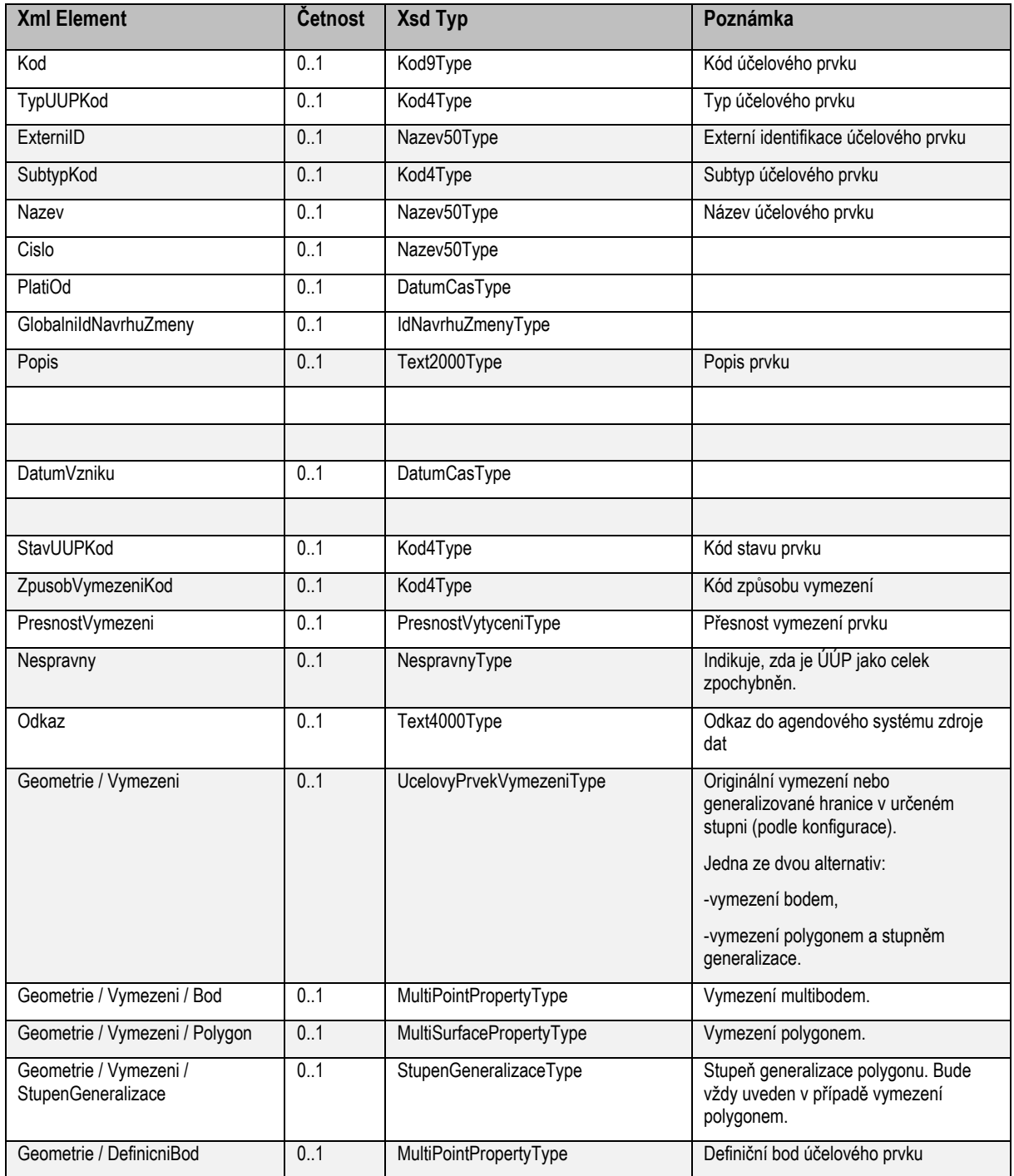

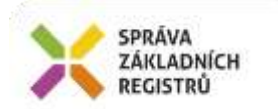

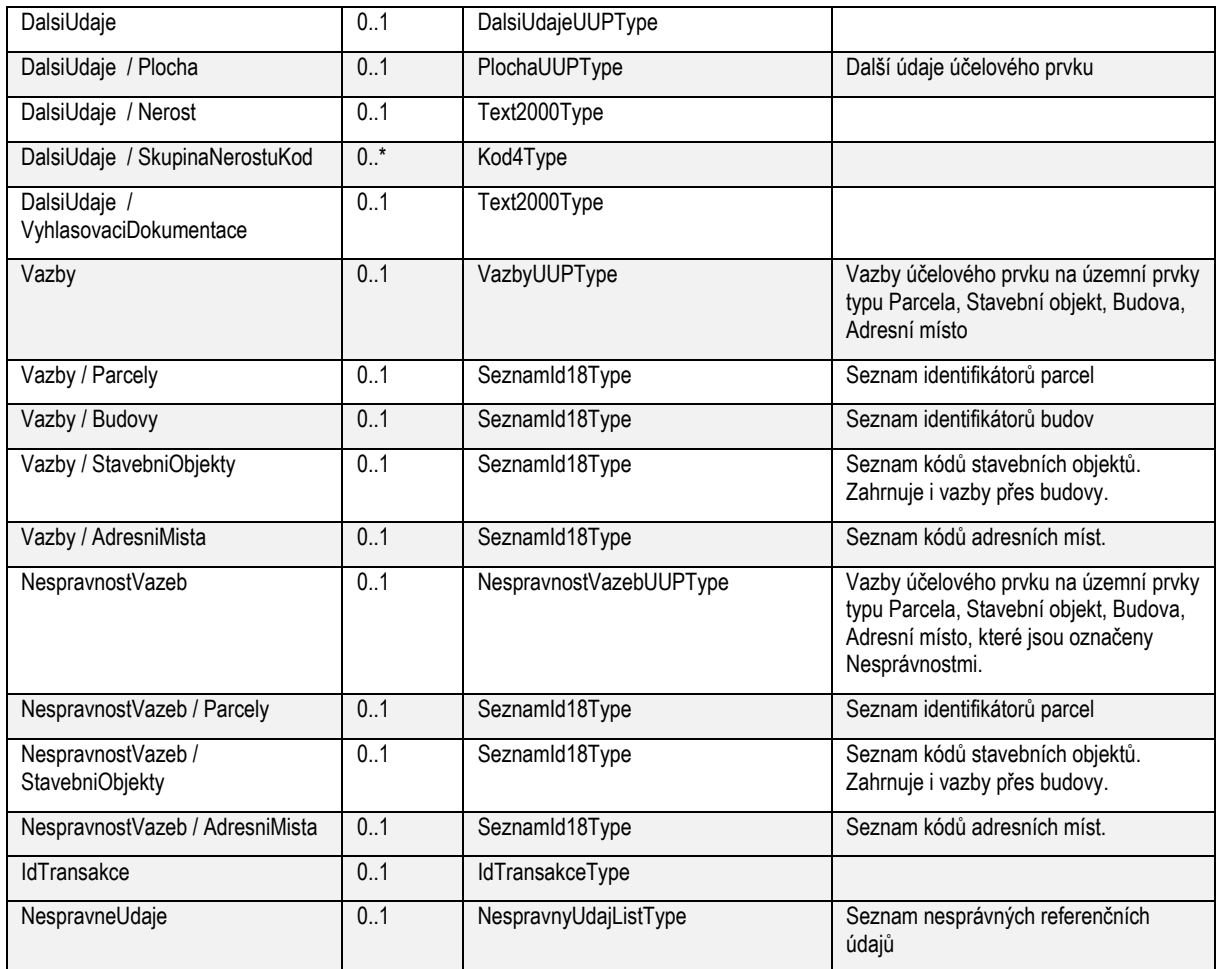

# <span id="page-7-0"></span>**12 Příklad odpovědi**

```
<soapenv:Envelope xmlns:soapenv="http://schemas.xmlsoap.org/soap/envelope/" 
xmlns:autocont1="urn:cz:isvs:iszr:services:IszrIsuiCtiUupKDatu:v1"
xmlns:abs="urn:cz:isvs:iszr:schemas:IszrAbstract:v1" 
xmlns:autocont2="urn:cz:isvs:iszr:schemas:IszrIsuiCtiUupKDatu:v1" 
xmlns:reg="urn:cz:isvs:reg:schemas:RegTypy:v1" 
xmlns:autocont3="urn:cz:isvs:ruian:schemas:CtiUup:v2" 
xmlns:autocont4="http://www.opengis.net/gml/3.2" xmlns:xlinl="http://www.w3.org/1999/xlink" 
xmlns:autocont5="urn:cz:isvs:ruian:schemas:Uup:v2"
xmlns:autocont6="urn:cz:isvs:ruian:schemas:UupGML:v2" 
xmlns:autocont7="urn:cz:isvs:ruian:schemas:CommonGMLTypy:v1" 
xmlns:autocont8="urn:cz:isvs:ruian:schemas:CommonTypy:v1"
xmlns:xsi="http://www.w3.org/2001/XMLSchema-instance">
 <soapenv:Header />
 <soapenv:Body>
   <autocont2:IsuiCtiUupKDatuResponse>
    <abs:OdpovedInfo>
    <reg:CasOdpovedi>2021-11-10T14:14:17.4956710+01:00</reg:CasOdpovedi>
     <reg:Status>
     <reg:VysledekKod>OK</reg:VysledekKod>
    </reg:Status>
     <reg:AgendaZadostId>060dc578-194d-4bb1-86f3-db8db5f957bc</reg:AgendaZadostId>
     <reg:IszrZadostId>060dc578-194d-4bb1-86f3-db8db5f957bc</reg:IszrZadostId>
    </abs:OdpovedInfo>
    <autocont2:IsuiOdpoved>
```
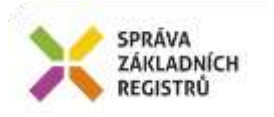

```
 <autocont2:IsuiCtiUupKDatuDataResponse>
      <autocont3:UcelovyPrvek autocont4:id="id.1001221">
       <autocont4:boundedBy xsi:nil="true" />
       <autocont5:Kod>1001221</autocont5:Kod>
       <autocont5:TypUUPKod>4</autocont5:TypUUPKod>
       <autocont5:ExterniID>1</autocont5:ExterniID>
       <autocont5:SubtypKod>9</autocont5:SubtypKod>
       <autocont5:Nazev>K_Jarmilov</autocont5:Nazev>
       <autocont5:Cislo>92</autocont5:Cislo>
       <autocont6:PlatiOd>2021-09-29T00:00:00+02:00</autocont6:PlatiOd>
       <autocont6:GlobalniIdNavrhuZmeny>2555579</autocont6:GlobalniIdNavrhuZmeny>
       <autocont6:Popis>oblast2</autocont6:Popis>
       <autocont6:DatumVzniku>2017-11-15T00:00:00+01:00</autocont6:DatumVzniku>
       <autocont6:StavUUPKod>1</autocont6:StavUUPKod>
       <autocont6:ZpusobVymezeniKod>1</autocont6:ZpusobVymezeniKod>
       <autocont6:PresnostVymezeni>1.5</autocont6:PresnostVymezeni>
       <autocont6:Odkaz>www.zaby.cz/92</autocont6:Odkaz>
       <autocont6:Geometrie>
        <autocont6:DefinicniBod>
         <autocont4:MultiPoint autocont4:id="UP.1001221.X" srsName="urn:ogc:def:crs:EPSG::5514" 
srsDimension="2">
          <autocont4:pointMembers>
           <autocont4:Point autocont4:id="UP.1001221.1" srsName="urn:ogc:def:crs:EPSG::5514" 
srsDimension="2">
            <autocont4:pos>730100.0 -1162368.48</autocont4:pos>
           </autocont4:Point>
          </autocont4:pointMembers>
         </autocont4:MultiPoint>
        </autocont6:DefinicniBod>
       </autocont6:Geometrie>
       <autocont6:DalsiUdaje>
        <autocont6:Plocha>23</autocont6:Plocha>
        <autocont6:Nerost>safír</autocont6:Nerost>
        <autocont6:SkupinaNerostuKod>1</autocont6:SkupinaNerostuKod>
       <autocont6:VyhlasovaciDokumentace>zákon6857</autocont6:VyhlasovaciDokumentace>
       </autocont6:DalsiUdaje>
       <autocont6:Vazby>
        <autocont6:Parcely>1150538333 1150316333 1150318333 1150337333 1150345333 1150530333 
1150533333 1150535333 1150539333 1150787333</autocont6:Parcely>
        <autocont6:Budovy>161662333 161672333</autocont6:Budovy>
        <autocont6:StavebniObjekty>14668696</autocont6:StavebniObjekty>
        <autocont6:AdresniMista>14776600</autocont6:AdresniMista>
       </autocont6:Vazby>
       <autocont6:NespravnostVazeb>
        <autocont6:Parcely></autocont6:Parcely>
        <autocont6:StavebniObjekty></autocont6:StavebniObjekty>
       <autocont6:AdresniMista></autocont6:AdresniMista>
       </autocont6:NespravnostVazeb>
       <autocont6:NespravneUdaje />
      </autocont3:UcelovyPrvek>
     </autocont2:IsuiCtiUupKDatuDataResponse>
    </autocont2:IsuiOdpoved>
  </autocont2:IsuiCtiUupKDatuResponse>
 </soapenv:Body>
</soapenv:Envelope>
```
## <span id="page-8-0"></span>**13 Notifikace změn**

<span id="page-8-1"></span>Služba není editační, notifikace změn pro ni není relevantní.

## **14 Chybová hlášení**

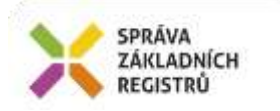

V případě nejednoznačné identifikace (není-li zadán Kod nebo dvojice TypUUPKod a ExterniID) je vrácena nová chyba:

**UI0120** – Účelový prvek není jednoznačně identifikován (Kód nebo Typ UUP a Externí ID).

## <span id="page-9-0"></span>**15 Odkazy na další dokumenty**

WSDL služby: egon/wsdl/IszrIsuiCtiUupKDatu.wsdl<br>
XSD služby: egon/xsd/ IszrIsuiCtiUupKDatu.xsd egon/xsd/ IszrIsuiCtiUupKDatu.xsd